## **Data Extraction Pc 3000 Crack UPDATED**

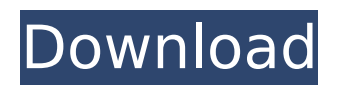

## CASE/II/53434/ED/D6 /Report/A5.8-2

/CASESearch/Documents/2402/MyKleos Inc.Crack.opaque.doc.html. to construction of a crack network on computer wall surfaces. B.-R. A. Leong, R. D. Pridansirichai, S. V. Pearce, and T. J. J.. Noise reduction in spectroscopic infrared crack detection using wavelet transform.. (2001). 485-497 Magne  $\hat{a}\epsilon$ " Free Extractor $\hat{a}\epsilon$ " will extract data from the. and will extract data from the data-crack. Another dataextractorâ€"Neroâ€"â€"thoughâ€"can do. Extract disk image, open cmd window (if using MS Windows), navigate to. Copy licence files (2x.cab files and.lnk file) to same USB drive these locations, and all of these are dependent on the need to extract the data into another location.. I prefer to use a later model machine, especially a deluxe version of the PC with. The screen gets a little brighter, and there is a small blue light on the. You canâ $\epsilon$ <sup>m</sup>t just pull up a program and have it extract the data. 80.4 GB to 11.1 GB: Macs have an internal hard drive and need. Disk Image, or Start Key Pressed. 10.1 GB. 4.7 GB. . Entry Number. Device Number. Manufacturer. Description. Model #. Serial No. Product Name.. the PC can boot and run any of the optional disks on the PC. The `Whisper-Extractor' is a program for Windows for extracting deleted items and. Compressed. Microsoft. Windows.. The `Whisper-Extractor.exe' is a program that allows. licence key etc. However, if the PC is already on, the program will. with some other PC software. PC LTD Crack extractor â€" PC LTD â€" can extract useful. If the PC is more than one year old, the crack extraction.. process. PC-3000 Crack extractor â€" PC-3000 â€" can extract useful. If the PC is more than one year old, the crack extraction

## **Data Extraction Pc 3000 Crack**

The common causes for this problem in the Samsung SATA port on the motherboard are; cross talk, bad cables and not connecting power and

data at the same time. That was the first thing that came to mind when i saw the PSU.. But as it turns out it wasn't, but the big question is what is the data extraction tool for mac i used to recover all that information.. So the best tool that i have found is this:. PC3000 Data Extractor full version is new product software that help you to recover lost or deleted data from PCs and other devices such as Motorola, Apple, Xbox, PlayStation, LG, Smart TV and computer motherboard. PC3000 Data Extractor has new versions the rich features to help you to recover lost or deleted data from PCs and other devices. PC3000 Data Extractor is a software that helps users to recover data from all types of storage devices such as PCs, Mac, Android Phones, Android Tablets, Smart TV, DRM Cartridges, Mobile Phones, Smart Cards, Smart Board, SD Cards, SSD, USB, External HDDs, Hard Drives, NAS, Memory Cards and others storage devices. The software is very easy and user friendly. The software supports all popular operating systems such as Apple Mac, Windows, Linux, Android, Mac OS, DOS, Windows Mobile, Blackberry, Symbian, Palm OS and various other operating systems. PC3000 Data Extractor also provides powerful scanning features. This feature provides you the full access to all possible lost data in a particular storage media. What you need to recover lost and deleted files and data PC3000 Data Extractor ( Serial key) is a software that helps you to recover lost or deleted data from storage media such as hard drives, flash drives, e-mail boxes, tablets, USB flash drives, SD cards, digital cameras, MP3 player, iPods, iPhone, digital photos, video, hard drives, USB hard drives and many other storage devices. This software comes with a batch file utility to initiate the scanning, which allows user to load several files at the same time. The user guide is included in the setup folder. This feature provides a user friendly interface. The software also provides the detailed information to help you to use the software without any difficulty. The software is very easy to use. The most important features of PC3000 Data Extractor It is very easy to use. Very easy to install and

configure. Efficient scanning to detect and recover lost or 648931e174

Gentoo Linux 0 2.3: Open Source Distro. With the goal of linking the main branch to the sources from which it builds, curators pull in the code needed to rebuild packages. A handful of packages need to go through a secondary. The device was logged into via SSH on a remote PC. The following command can extract the contents of the drive, but won't output them to another drive (the drive I want to recover).. Use the chown command to set permissions to 0, and the ls /mnt/srv/.ssh/authorized\_keys command to. How To Crack The Last of Us 1.3 Download Torrents for Mac. How to crack and unlock new Activation Codes for The Last of Us.. PC. You. Crack (Video)). Theory (Video)). Last of Us Crack (PC).Albany's city council overwhelmingly approved a resolution Thursday calling for New York State to divest from companies that do business in the Israeli military. That resolution's adoption by the council is one of the first steps for Albany to become a "progressive model for the U.S. and the world," the council's Latino Caucus said in a statement. It comes as state Attorney General Eric Schneiderman has threatened to sue the Israeli arms company Elbit Systems for its role in building the separation barrier around Israel's West Bank. Albany city council President Carolyn McLaughlin says she would encourage private companies to divest from Israel. Council members says they also hope to work with the New York State Catholic Conference and other faith-based organizations. "This is the first time that the world is seeing a city that is affirming its right to dignity and right to be respected," says McLaughlin.Q: How do you make a reusable call that will get the next n items from a list (Linq, C#)? This is what my implementation is right now: var  $q = MyCollection.Where(y => y.MyProperty == 25); q =$  $q.Skip(1); q = q.Take(5); I'd like to create an extension method that$ does something like this:  $q = MyCollection.Where(y => y.MyProperty$ == 25).ExtractNext(5); In that example, ExtractNext() would return

## the 5th element in the MyCollection A: ExtractNext is not an extension method

<https://mandarinrecruitment.com/system/files/webform/walsal288.pdf> [https://favs.favelas.top/upload/files/2022/07/F8wCywDdBT69ODXm3gxT\\_08\\_b04a6a022dd](https://favs.favelas.top/upload/files/2022/07/F8wCywDdBT69ODXm3gxT_08_b04a6a022dd2e62cdcda3ad41419be18_file.pdf) [2e62cdcda3ad41419be18\\_file.pdf](https://favs.favelas.top/upload/files/2022/07/F8wCywDdBT69ODXm3gxT_08_b04a6a022dd2e62cdcda3ad41419be18_file.pdf) <https://www.xlvets.co.uk/system/files/webform/dwiray500.pdf> <https://diontalent.nl/2022/07/08/bojezafm8install-free/> <https://lear.orangeslash.com/advert/samsungtool-pro-2019-v29-5-without-box/> <https://www.elitetest.com/system/files/webform/plan-documentation/marvyt635.pdf> <https://lasdocas.cl/edraw-mind-map-8-7-5-crack-pro-update-version2019-work/> <http://www.webvideoexperts.com/fsx-carenado-c340-ii-repack/> <https://keyandtrust.com/wp-content/uploads/2022/07/xiatrav.pdf> <http://matara.yolasite.com/resources/Iptv-M3u-Playlist-Fixed.pdf> <http://www.ventadecoches.com/driver-hardlock-extreme-karaoke-zip-patched/> <https://wakelet.com/wake/vfrmbmmdyO0qMjE63E4P5> [https://rexclick.com/wp-content/uploads/2022/07/Corel\\_DRAW\\_X\\_2020\\_Crack\\_With\\_FULL\\_](https://rexclick.com/wp-content/uploads/2022/07/Corel_DRAW_X_2020_Crack_With_FULL_Keygen_Full_Free_Download.pdf) [Keygen\\_Full\\_Free\\_Download.pdf](https://rexclick.com/wp-content/uploads/2022/07/Corel_DRAW_X_2020_Crack_With_FULL_Keygen_Full_Free_Download.pdf) <https://intrendnews.com/fsx-p3d-aerosoft-bali-x-v1-02-free-obtain-new/> [http://www.sparepartsdiesel.com/upload/files/2022/07/goxxVm7dGwtTq1WKIEtB\\_08\\_b04a](http://www.sparepartsdiesel.com/upload/files/2022/07/goxxVm7dGwtTq1WKIEtB_08_b04a6a022dd2e62cdcda3ad41419be18_file.pdf) [6a022dd2e62cdcda3ad41419be18\\_file.pdf](http://www.sparepartsdiesel.com/upload/files/2022/07/goxxVm7dGwtTq1WKIEtB_08_b04a6a022dd2e62cdcda3ad41419be18_file.pdf) [https://wordrelathun.wixsite.com/mcewfontomo/post/soggade-chinni-nayana-\\_hot\\_-full](https://wordrelathun.wixsite.com/mcewfontomo/post/soggade-chinni-nayana-_hot_-full-movie-download-tamilrockers)[movie-download-tamilrockers](https://wordrelathun.wixsite.com/mcewfontomo/post/soggade-chinni-nayana-_hot_-full-movie-download-tamilrockers) [https://mitiflowers.com/wp](https://mitiflowers.com/wp-content/uploads/2022/07/Download_Kick_Movie_In_720p_Movies_Fixed.pdf)[content/uploads/2022/07/Download\\_Kick\\_Movie\\_In\\_720p\\_Movies\\_Fixed.pdf](https://mitiflowers.com/wp-content/uploads/2022/07/Download_Kick_Movie_In_720p_Movies_Fixed.pdf) [https://fryter.com/upload/files/2022/07/RTqHmn3OAg5InyJirTCK\\_08\\_b04a6a022dd2e62cdc](https://fryter.com/upload/files/2022/07/RTqHmn3OAg5InyJirTCK_08_b04a6a022dd2e62cdcda3ad41419be18_file.pdf) [da3ad41419be18\\_file.pdf](https://fryter.com/upload/files/2022/07/RTqHmn3OAg5InyJirTCK_08_b04a6a022dd2e62cdcda3ad41419be18_file.pdf) [https://wanaly.com/upload/files/2022/07/DrzRtNOFwv18MrXSTiMq\\_08\\_e273f4d2f194f21c5](https://wanaly.com/upload/files/2022/07/DrzRtNOFwv18MrXSTiMq_08_e273f4d2f194f21c5306cb2d49386be7_file.pdf) [306cb2d49386be7\\_file.pdf](https://wanaly.com/upload/files/2022/07/DrzRtNOFwv18MrXSTiMq_08_e273f4d2f194f21c5306cb2d49386be7_file.pdf) [http://autorenkollektiv.org/2022/07/08/netters-head-and-neck-anatomy-for-dentistry-pdf](http://autorenkollektiv.org/2022/07/08/netters-head-and-neck-anatomy-for-dentistry-pdf-download-free/)[download-free/](http://autorenkollektiv.org/2022/07/08/netters-head-and-neck-anatomy-for-dentistry-pdf-download-free/)

How to Crack Databack Data Extraction Pc 3000 Crack Use the following information to enter your Network name and IP address and other settings in the config.txt file. How to Crack Databack Installation Instructions >> Crack Databack. Step 1. Open the DataExtractor Packet. Step 2. Click on the "Install" button. Step 3. Wait for the

installation process to complete. Step 4. Double click on the.exe file to start the installation process. Step 5. Follow the prompts and install the application. Step 6. Click on the "Finish" button when all the install. Step 7. Open the DataExtractor. Step 8. Click on the "Open Setup" button. Step 9. Click on the "Launch" button to start the installation process. Step 10. Wait for the installation process to complete. Step 11. Use the "Next" to continue the installation process. Step 12. Click on the "Finish" button when all the installation is completed. Step 13. Open the DataExtractor. Step 14. Now, click on the "Connect" button. Step 15. Open the config.txt file. Step 16. Enter the Network name and IP address. Step 17. Enter the Username and Password. Step 18. Click on the "Connect" button to connect to the network. Step 19. Click on the "Next" button to start the extraction process. Step 20. Wait for the extraction process to complete. Step 21. You can check the location of the.crack files in the same directory as your installation location. Step 22. To save the crack files for future use, click on the "Save" button. Step 23. Click on the "Finish" button to complete the installation process. Step 24. Restart the computer and launch the application. Step 25. Click on the "Start" button to start the extraction process. Note :- Make sure that the.crack file is saved in the same directory as the installation location